# *Itunes Ipad User Guide*

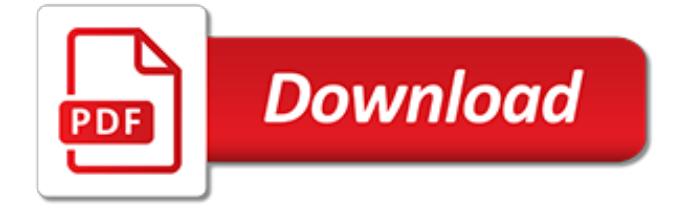

#### **Itunes Ipad User Guide**

Here's everything you need to know about iPad, in a handy digital format. Get to know iPad and discover all the amazing things it can do, and how to do them. It's the definitive guide for getting the most from your new iPad, straight from Apple. The iPad User Guide is an essential part of any iBooks library.

#### **iPad User Guide for iOS 10.3 on Apple Books**

iTunes is a free media library for managing and playing videos. It also lets you sync and transfer files from your Mac onto your portable Apple devices such as iPhone, iPod, or iPad, so that you can play them anywhere and anytime you want. As a whole, iTunes brings the multimedia experience into a new level.

#### **iTunes User Guide: How to Use iTunes - iSkysoft**

I selected iPad User Guide iOS 12.3 to save right after I downloaded and installed 12.3. But, the saved, I.e. downloaded copy, has the title of 12.1! (I hope I have that right since the review input screen covers up my list of titles.) All I know for sure is that in selecting 12.3 to download I actually received an earlier version, title and all.

# **iPad User Guide for iOS 12.3 on Apple Books**

Download User guide for iPhone & iPad and enjoy it on your iPhone, iPad, and iPod touch. This application will guide you through all the new features of the newest iOS 9. It is suitable for both iPhone and iPad users.

# **User guide for iPhone & iPad on the App Store - iTunes**

For information about syncing iPad, open iTunes on your computer, then select iTunes Help from the Help menu. Sync wirelessly. Connect iPad to your computer using the included USB cable. In iTunes on your computer, select iPad, click Summary, then turn on "Sync with this iPad over Wi-Fi."

# **Sync With ITunes | iPad User Guide on Guides**

Page 45 User Guide Apple Confidential iPad Pro Smart Keyboard Use iPad Pro Smart Keyboard to hold your iPad Pro in just the right position—for typing, watching movies, drawing, and more. Attach the keyboard to the Smart Connector on the side.

#### **APPLE IPAD USER MANUAL Pdf Download.**

iPad User Guide. To view on iPad: Install the free iBooks app, then download the guide from the iBookstore.

#### **iPad User Guide - help.apple.com**

While iTunes may be the first name that springs to mind when you think about buying music downloads, it's far from the only online music store that works with the iPod, iPhone, and iPad. Streaming music services like Spotify and Pandora offer different ways to access and discover new music. And iTunes Radio is another option for enjoying music.

#### **Complete Guide to Using iTunes and the iTunes Store**

This guide teaches all the basics of using your iPad, and is perfect for seniors, first-time iPad users, and iPad enthusiasts. The iPad is a revolutionary tablet with the power to do many functions. Your iPad can: send e-mails, surf the internet, play music, watch movies, manage travel plans, and so much more.

#### **How to Use the iPad for Beginners - Apple Video Guides**

Load more results. Apple Footer Apple Support

#### **Apple - Support - Manuals**

iPad User Guide for iOS 12. Go to Settings > Cellular Data, then turn cellular data on or off for any app that can use cellular data. If a setting is off, iPad uses only Wi-Fi for that service. The iTunes

setting includes both iTunes Match and automatic downloads from the iTunes Store and the App Store.

### **iPad User Guide for iOS 12 | Manuals Info Apple**

Find iPad solutions from Apple support experts. Explore the most popular iPad topics, available contact options, or get help from the iPad community.

#### **iPad - Official Apple Support**

Most iPad users are now on iOS 9, so if you are unsure of your version, download the iOS 9 manual. These manuals are geared more towards the operating system than the actual device. If you haven't updated the operating system, find your iPad in the list and use the manual appropriate for that model.

#### **Download the iPad Manual - All Versions - Lifewire**

manuals.info.apple.com

#### **manuals.info.apple.com**

Connect iPad to your computer, then select iPad in the iTunes device list. Click Summary, then click Configure Accessibility at the bottom of the Summary screen. Page 123: Accessibility Shortcut

#### **APPLE IPAD USER MANUAL Pdf Download.**

iTunes U User's Guide 3 A list of courses and other content appears. What you can do with the courses listed depends on your access rights. Links provide easy access to campus-related events and information. Links box. In a public site where no links are defined, iTunes U does not display the Links box. iTunes U Welcome page

#### **iTunes U User's Guide - Apple**

The iPad online User Guide works like Help system on Macs, with a Table of Contents (TOC) and a search button so you find exactly what you want. Take a Peek with iBooks Another option is to use your iBooks app, download the manual(s) to iBooks and read these free ebooks from there.

#### **Where is the iPad manual? - AppleToolBox**

www.verizonwireless.com

#### **www.verizonwireless.com**

guided tour of iPod touch, and the iPod touch User Manual. iTunes at a Glance iTunes is an application for organizing and playing digital audio and video content. It has an incredibly easy-touse interface for managing the content on iPod. iPod touch and iTunes work seamlessly together to synchronize music, video, and other files

[usda food guide pyramid,](https://narte.org/usda_food_guide_pyramid.pdf) [bermuda 1985 fisher annotated travel guides,](https://narte.org/bermuda_1985_fisher_annotated_travel_guides.pdf) [tv guide tv schedule,](https://narte.org/tv_guide_tv_schedule.pdf) [madagascar the sex](https://narte.org/madagascar_the_sex_travel_guide_aphrodite_collection_book_6_kindle.pdf) [travel guide aphrodite collection book 6 kindle,](https://narte.org/madagascar_the_sex_travel_guide_aphrodite_collection_book_6_kindle.pdf) [practical neuroanatomy a textbook and guide for the study of,](https://narte.org/practical_neuroanatomy_a_textbook_and_guide_for_the_study_of.pdf) [deaf](https://narte.org/deaf_ability_not_disability_a_guide_for_the_parents_of.pdf) [ability not disability a guide for the parents of,](https://narte.org/deaf_ability_not_disability_a_guide_for_the_parents_of.pdf) [game guide everyday fun us clash clans cheats hacks](https://narte.org/game_guide_everyday_fun_us_clash_clans_cheats_hacks.pdf), [growing](https://narte.org/growing_together_across_the_autism_spectrum_a_kid_s_guide.pdf) [together across the autism spectrum a kid s guide](https://narte.org/growing_together_across_the_autism_spectrum_a_kid_s_guide.pdf), [biology guide answers fred and theresa holtzclaw,](https://narte.org/biology_guide_answers_fred_and_theresa_holtzclaw.pdf) [clinician s](https://narte.org/clinician_s_guide_to_the_critique_and_utilization_of_nursing.pdf) [guide to the critique and utilization of nursing](https://narte.org/clinician_s_guide_to_the_critique_and_utilization_of_nursing.pdf), [time warner cable austin channel guide](https://narte.org/time_warner_cable_austin_channel_guide.pdf), [the clay lover s guide to](https://narte.org/the_clay_lover_s_guide_to_making_molds_designing_making.pdf) [making molds designing making,](https://narte.org/the_clay_lover_s_guide_to_making_molds_designing_making.pdf) [uo guide,](https://narte.org/uo_guide.pdf) [guia de ciudad praga prague city guide spanish edition,](https://narte.org/guia_de_ciudad_praga_prague_city_guide_spanish_edition.pdf) [the vegetarian](https://narte.org/the_vegetarian_cookbook_the_complete_guide_to_vegetarian_food_and.pdf) [cookbook the complete guide to vegetarian food and,](https://narte.org/the_vegetarian_cookbook_the_complete_guide_to_vegetarian_food_and.pdf) [the gay groom s guide to planning your perfect wedding,](https://narte.org/the_gay_groom_s_guide_to_planning_your_perfect_wedding.pdf) [saltwater fishes of florida southern gulf of mexico a guide](https://narte.org/saltwater_fishes_of_florida_southern_gulf_of_mexico_a_guide.pdf), [norway for tourists the traveler s guide to make the](https://narte.org/norway_for_tourists_the_traveler_s_guide_to_make_the.pdf), [sap](https://narte.org/sap_a_structure_analysis_program_guide.pdf) [a structure analysis program guide,](https://narte.org/sap_a_structure_analysis_program_guide.pdf) [pharmacy technician exam guide navigate testprep jb,](https://narte.org/pharmacy_technician_exam_guide_navigate_testprep_jb.pdf) [preaching to a](https://narte.org/preaching_to_a_postmodern_world_a_guide_to_reaching_twenty.pdf) [postmodern world a guide to reaching twenty](https://narte.org/preaching_to_a_postmodern_world_a_guide_to_reaching_twenty.pdf), [the marin mountain bike guide with a centerfold map of,](https://narte.org/the_marin_mountain_bike_guide_with_a_centerfold_map_of.pdf) [a large](https://narte.org/a_large_family_s_cheap_vacation_travel_guide_enjoying_garrett.pdf) [family s cheap vacation travel guide enjoying garrett](https://narte.org/a_large_family_s_cheap_vacation_travel_guide_enjoying_garrett.pdf), [san antonio tv guide time warner,](https://narte.org/san_antonio_tv_guide_time_warner.pdf) [barcelona city guide](https://narte.org/barcelona_city_guide.pdf), [vw](https://narte.org/vw_fuse_box_guide_line.pdf) [fuse box guide line,](https://narte.org/vw_fuse_box_guide_line.pdf) [diablo 3 strategy guide console version](https://narte.org/diablo_3_strategy_guide_console_version.pdf), [chapter 13 section 3 guideding the age of chivalry](https://narte.org/chapter_13_section_3_guideding_the_age_of_chivalry_answers.pdf) [answers,](https://narte.org/chapter_13_section_3_guideding_the_age_of_chivalry_answers.pdf) [guide to game of thrones houses,](https://narte.org/guide_to_game_of_thrones_houses.pdf) [ftce prekindergarten primary pk 3 secrets study guide ftce test,](https://narte.org/ftce_prekindergarten_primary_pk_3_secrets_study_guide_ftce_test.pdf) [ireland](https://narte.org/ireland_guide.pdf) [guide](https://narte.org/ireland_guide.pdf)